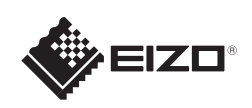

# FlexScan EV2316W/EV2336W/EV2416W/EV2436W

**Important :** Please read PRECAUTIONS, this Setup Guide and the User's Manual stored on the CD-ROM carefully to familiarize yourself with safe and effective usage. Please retain this guide for future reference.

um sich mit der sicheren und effizienten Bedienung vertraut zu machen. Bewahren Sie diese Anleitung zum späteren Nachschlagen auf. vous familiariser avec ce produit et de l'utiliser efficacement et en toute sécurité. Veuillez conserver ce quide pour référence ultérieure.

立体声微型插孔电缆 \*1

可购买商品

**Color LCD Monitor** 

**Setup Guide Installationsanleitung Guide d'installation** 设定指南

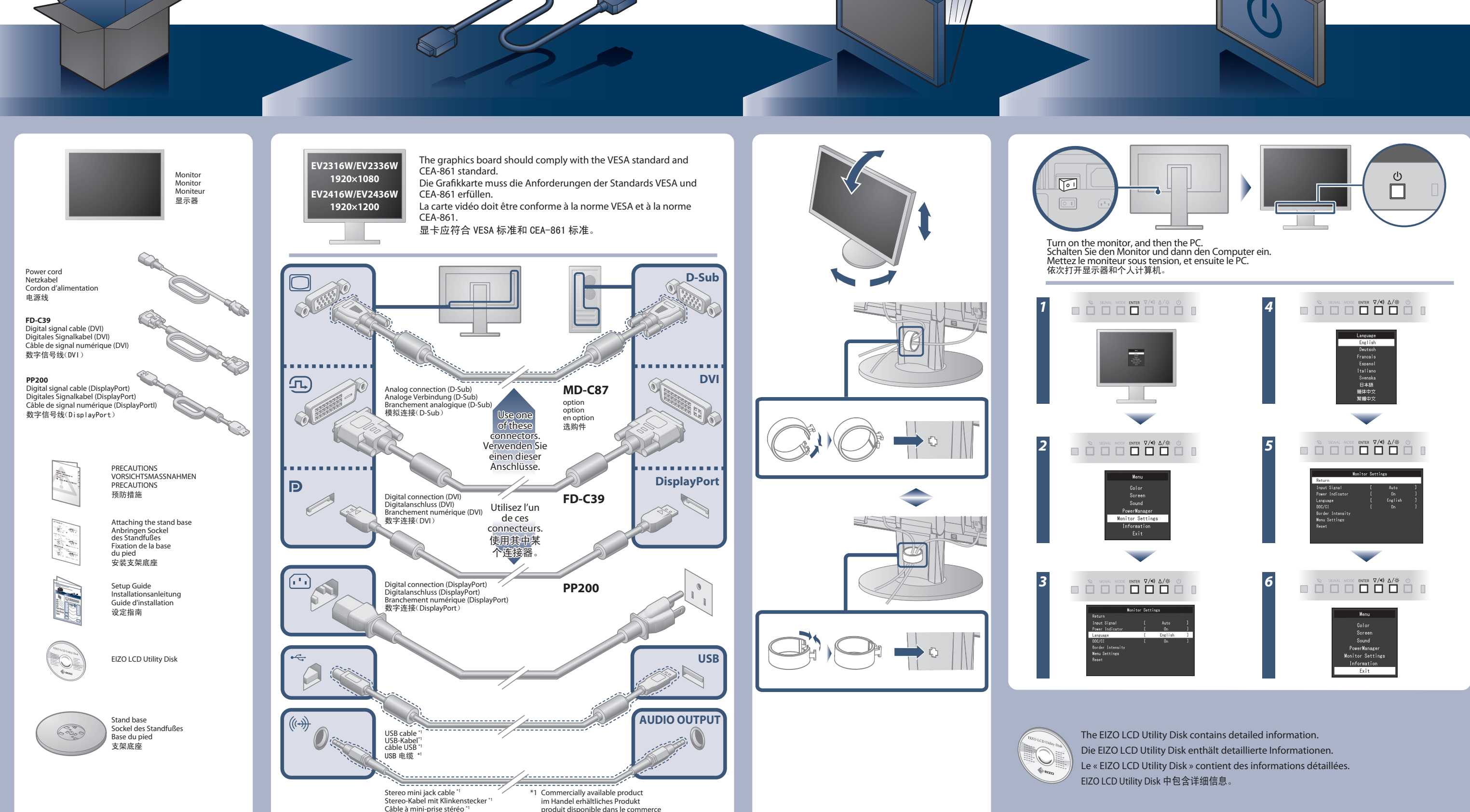

- 
- 

**Wichtig :** Lesen Sie die VORSICHTSMASSNAHMEN, diese Installationsanleitung und das Benutzerhandbuch (auf der CD-ROM) aufmerksam durch, Important : Veuillez lire attentivement les PRECAUTIONS, ce Guide d'installation ainsi que le Manuel d'utilisation inclus sur le CD-ROM, afin de 重要事项 **:** 请仔细阅读储存在光盘上的用户手册、本设定指南和预防措施,掌握如何安全、有效地使用本产品。请保留本指南,以便今后参考。

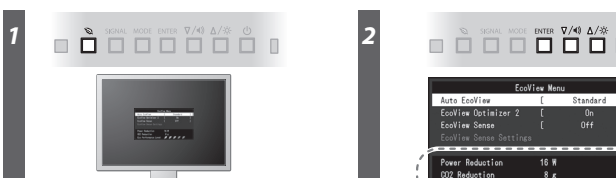

**Hinweise zur Auswahl des richtigen Schwenkarms für Ihren Monitor** Dieser Monitor ist für Bildschirmarbeitsplätze vorgesehen. Wenn nicht der zum Standardzubehör<br>gehörigeSchwenkarm verwendet wird, muss statt dessen ein geeigneter anderer Schwenkarm installiert<br>werden. Bei derAuswahl des Sc

- 
- Der Standfuß muß den nachfolgenden Anforderungen entsprechen:<br>a) Der Standfuß muß eine ausreichende mechanische Stabilität zur Aufnahme des Gewichtes vom<br>Bildschirmgerät und des spezifizierten Zubehörs besitzen. Das Gewich
- 
- des Zubehörs sind in der zugehörenden Bedienungsanleitung angegeben.<br>
ble Befestigung des Standfusses muß derart erfolgen, daß die oberste Zeile der Bildschirmanzeige<br>
incht höher als die Augenhöhe eines Benutzers in sitze
- min. nach hinten ≥ 5°). e) Der Standfuß muß die Möglichkeit zur Drehung des Bildschirmgerätes besitzen (max. ±180°). Der
- 

maximale Kraftaufwand dafür muß weniger als 100 N betragen.<br>f) Der Standfuß muß in der Stellung verharen, in die er manuell bewegt wurde.<br>g) Der Standfuß muß in standfusses muß weniger als 20 Glanzeinheiten betragen (seide

1st Edition-August, 2013 Printed in Japan. 00N0L828A1 (U.M-SUGEV2416W-Z-4)

- 
- **Hinweis zur Ergonomie :**<br>Dieser Monitor erfüllt die Anforderungen an die Ergonomie nach EK1-ITB2000 mit dem Videosignal,<br>Dieser Monitor erfüllt die Anforderungen an die Ergonomie nach EK1-ITB2000 mit dem Videosignal,<br>1920
- 
- 
- 
- 
- 
- "Maschinenlärminformations-Verordnung 3. GPSGV:<br>Der höchste Schalldruckpegel beträgt 70 dB(A) oder weniger gemäss EN ISO 7779"
- [Begrenzung des maximalen Schalldruckpegels am Ohr] Bildschirmgeräte: Größte Ausgangsspannung 150 mV

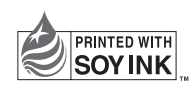

**Problem: Kein Bild** Wird auch nach dem Durchführen der nachfolgend vorgeschlagenen Lösungen kein Bild angezeigt, wenden Sie sich bitte an Ihren lokalen EIZO-Handelsvertreter.

The sensor on the front side of the monitor detects the movement of a person.When a person moves away from the monitor, the monitor shifts to the power saving mode automatically and does not display the images on the screen. Therefore, the function reduces the power consumption. The sensitivity and time until the power saving mode is activated can be set according to the monitor usage environment and movement of the user.

No-Picture Problem If no picture is displayed on the monitor even after the following remedial action is taken, contact your local EIZO representative.

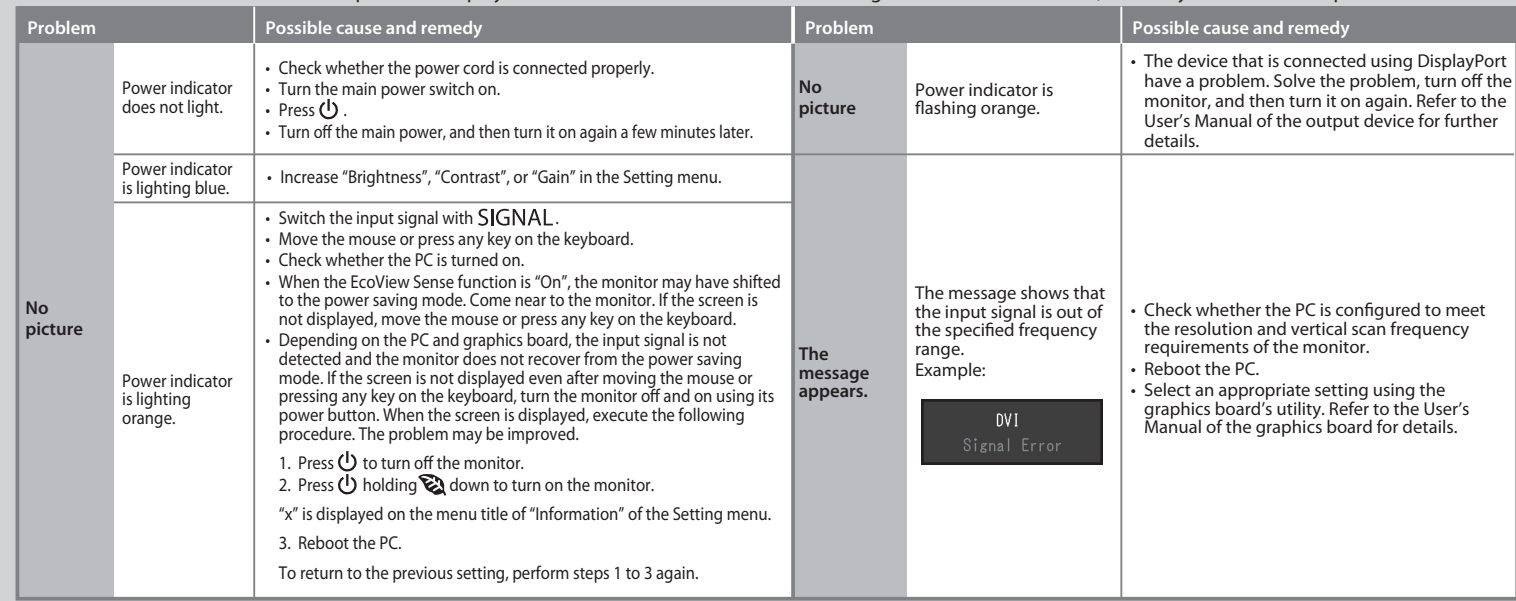

Der Sensor an der Vorderseite des Monitors erkennt die Bewegungen von Personen. Wenn sich eine Person vom Monitor weg bewegt, wechselt der Monitor automatisch in den<br>Energiesparmodus und zeigt keine Bilder mehr an. Mithilf modus können entsprechend der Verwendungsumgebung des Monitors und der Bewegung des Benutzers eingestellt werden.

Le capteur situé sur la face avant du moniteur détecte les mouvements d'une personne. Lorsqu' une personne s'éloigne du moniteur, le moniteur entre automatiquement en mode d' économie d' énergie et aucune image n' est affichée à l' écran. Par conséquent, cette fonction permet de réduire la consommation électrique. La sensibilité et le temps jusqu' à ce que le<br>mode économie d' énergie soit ac

显示器正面的传感器会检测人的移动。当人远离显示器时,显示器会自动切换到省电模式,且屏幕上不会显示图像。因此本功能可以减少功耗。可根据显示器使用环境和用户的<br>移动来设定灵敏度和在激活省电模式之前的检测时间。

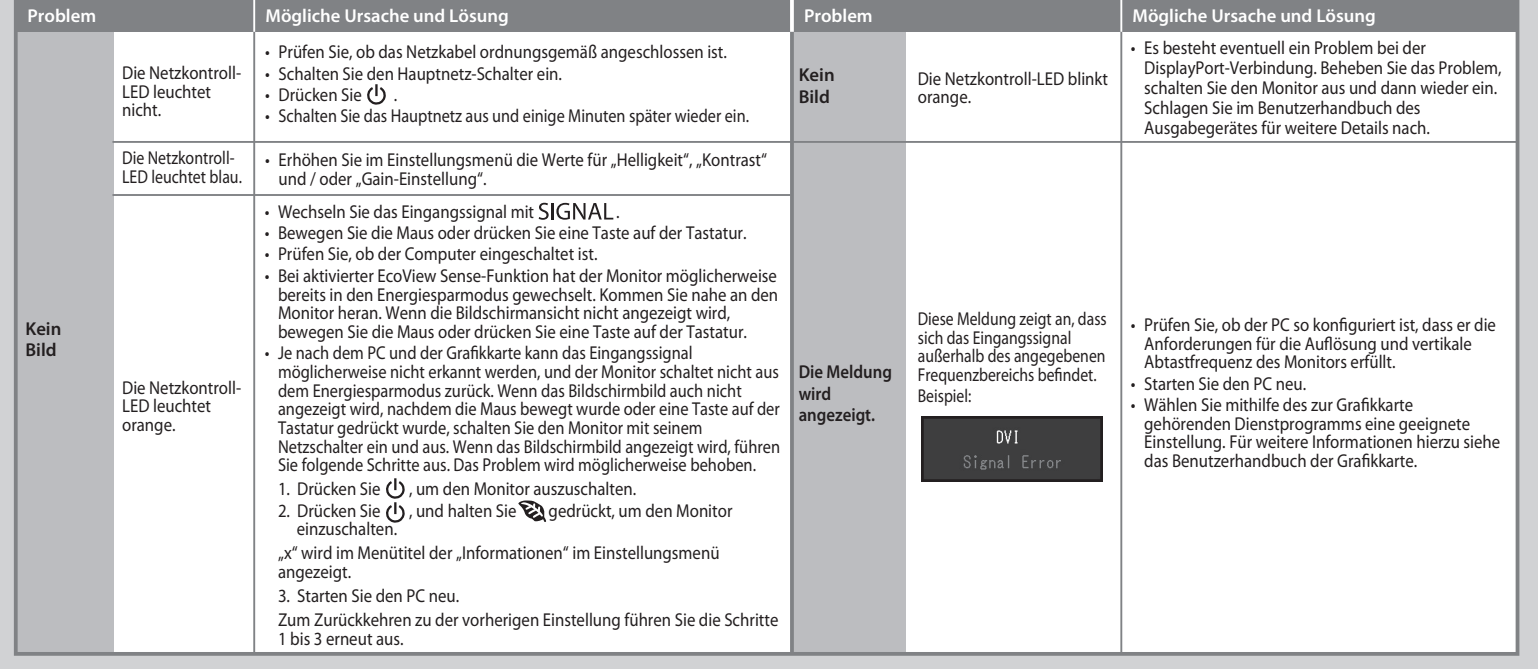

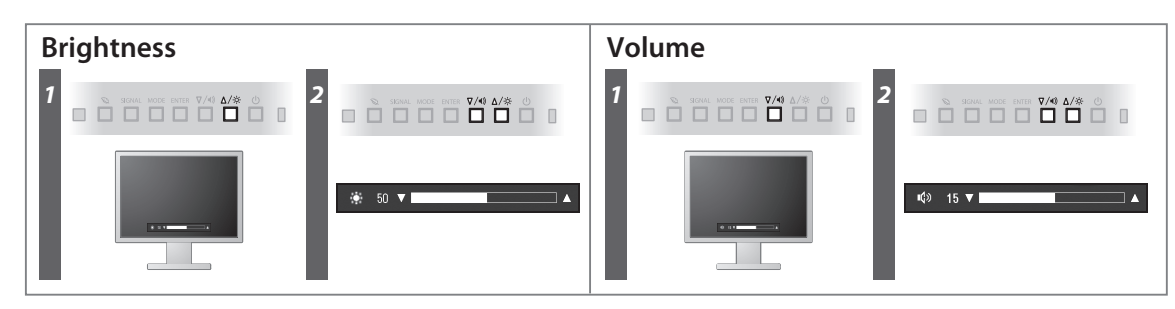

**Auto EcoView**

Adjusts the screen brightness automatically according to the environmental brightness. Mit dieser Funktion wird die Bildschirmhelligkeit je nach Umgebungshelligkeit automatisch angepasst.

Permet de régler automatiquement la luminosité de l'écran selon la luminosité ambiante.

根据环境亮度自动调节屏幕亮度。

The monitor automatically adjusts the screen brightness according to the white level of the input signal. This function can reduce the power consumption while maintaining the brightness specified by the input signal.

Der Monitor passt die Bildschirmhelligkeit automatisch je nach dem Weißwert des Eingangssignals an. Mithilfe dieser Funktion kann der Stromverbrauch reduziert werden, während die vom Eingangssignal angegebene Helligkeit bewahrt wird.

Le moniteur règle automatiquement la luminosité de l' écran selon le niveau de blanc du signal d'entrée. Cette fonction peut réduire la consommation énergétique tout en maintenant<br>la luminosité précisée par le signal d'ent

显示器根据输入信号的白电平自动调整屏幕亮度。这一功能可以在保持输入信号指定亮度的同时减少功耗。

## **EcoView Optimizer 2**

## **EcoView Sense**

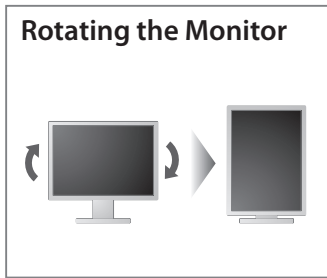

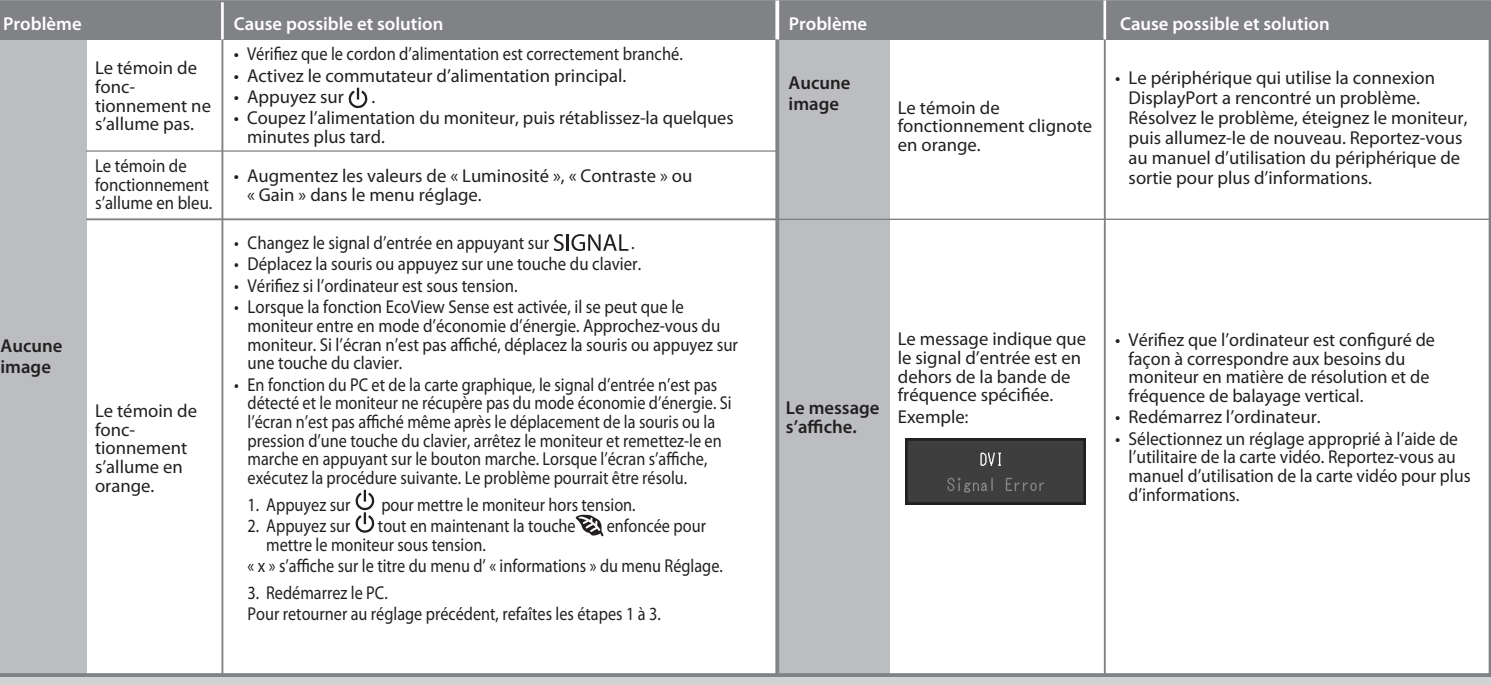

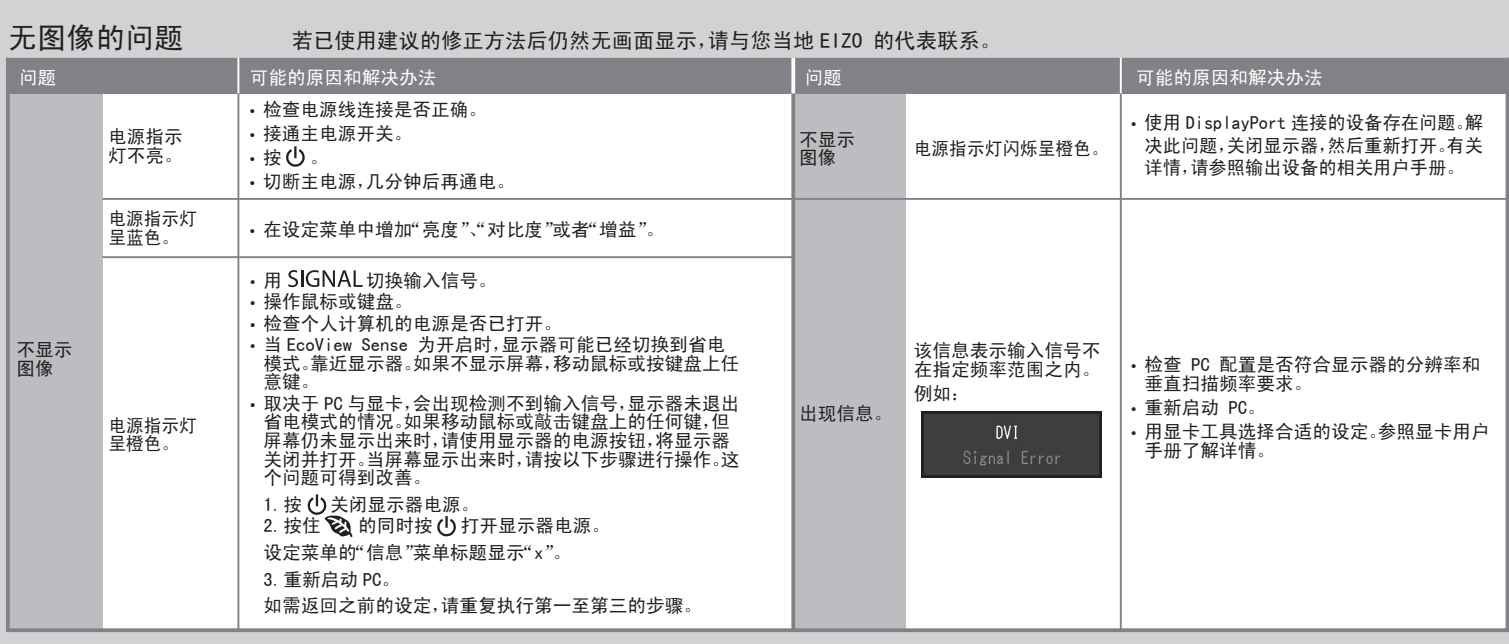

Level of power saving Stufe des Energiesparens Niveau d'économie d'énergie 节能级别

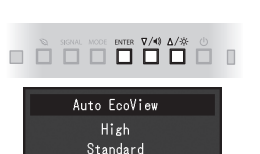

 $0<sup>rf</sup>$ 

# Problème de non-affichage d'images Si aucune image ne s'affiche sur le moniteur même après avoir utilisé les solutions suivantes, contactez votre représentant local EIZO.